# Modulo: Laboratorio di Metodi Matematici e Statistici

## Appello del 20 Gennaio 2017

## Esercizio 1

Si considerino i seguenti dati, che si riferiscono al numero di giorni di malattia chiesti dai 13 dipendenti di una certa azienda nel 2016:

2, 0, 1, 1, 0, 2, 3, 0, 1, 10, 3, 2, 2

1) Di che tipo di variabile si tratta? Calcolare la moda, la media e la varianza dei dati.

2) Rappresentare graficamente la distribuzione di frequenza dei dati.

3) Calcolare i quartili e rappresentare il box-plot. Ci sono valori grandi in modo anomalo? Giustificare la risposta.

# Esercizio 2

In un campione casuale di 150 soggetti affetti da morbillo è emerso che 22 presentano tra i sintomi la febbre alta.

1) Fornire una stima della proporzione di malati di morbillo che possono presentare la febbre alta come sintomo.

2) Si estraggano a caso, con reimmissione, 10 soggetti dal campione: calcolare la probabilità che meno di 2 abbiano la febbre alta.

3) Determinare l'intervallo di confidenza di livello 99% per la proporzione di malati di morbillo che possono presentare come sintomo la febbre alta.

4) C'è abbastanza evidenza nel campione per dimostrare ad un livello di significatività  $\alpha = 0.05$  che la proporzione di malati di morbillo che possono presentare tra i sintomi la febbre alta `e superiore al 12%? 5) Senza ulteriori conti, quale sarebbe la risposta al punto 4) se fosse  $\alpha = 0.01$ ? Giustificare la risposta.

## Esercizio 3

Per uno studio sull'inquinamento dell'aria a Milano sono stati rilevati, per 30 giorni, il valore medio orario di PM10,  $y_i$  in  $\mu g/m^3$ , e la temperatura massima giornaliera,  $x_i$  in °C, ottenendo i seguenti risultati:

> Temperatura:  $\sum_{i=1}^{30} x_i = 255.9, \qquad \sum_{i=1}^{30} x_i^2 = 2346.8$ PM10:  $\sum_{i=1}^{30} y_i = 1146.0, \qquad \sum_{i=1}^{30} y_i^2 = 53763.2$  $\sum_{i=1}^{30} x_i y_i = 10867.8$

1) Calcolare media e varianza dei dati relativi a ciascun fenomeno: quale dei due presenta la maggiore variabilità?

2) I due fenomeni sono correlati? Come e quanto?

3) Si discuta l'opportunità di adattare ai dati un modello di regressione lineare  $Y_i = a + bx_i + \epsilon_i$  e, in ogni caso, si forniscano le stime dei parametri incogniti del modello.

4) Si valuti la significativit`a della regressione al livello del 5% e si determini l'intervallo di confidenza del 95% per la pendenza.

1

#### Soluzioni

### Esercizio 1

La variabile "numero di giorni di malattia" è una variabile discreta, positiva. Sarà utile in tutto l'esercizio aver riordinato i 13 dati in ordine crescente: 0, 0, 0, 1, 1, 1, 2, 2, 2, 2, 3, 3, 10.

1. I dati presentano come unica moda il valore 2. Per la media e la varianza si ha:  $\bar{x} = (3 \times 0 + 3 \times 1 + 1)$  $4 \times 2 + 2 \times 3 + 10$ )/13 = 2.077 e  $\sigma^2 = (3 \times 0^2 + 3 \times 1^2 + 4 \times 2^2 + 2 \times 3^2 + 10^2)$ /13 - 2.077<sup>2</sup> = 6.225.

2) La rappresentazione corretta `e quella tramite un diagramma ad aste (o bastoncini) come in Figura 1, con l'altezza delle aste definita dalle frequenze relative (o assolute).

3) Con riferimento ai dati riordinati, i quartili sono i valori nelle posizioni:  $(n+1)/4 = 3.5$ ,  $(n+1)/2 =$ 7,  $3(n+1)/4 = 10.5$  e, pertanto, valgono:  $Q_1 = (0+1)/2 = 0.5$ ,  $Q_2 = 2$  e  $Q_3 = (2+3)/2 = 2.5$ rispettivamente. La differenza interquartile  $(IQR)$  vale  $Q_3 - Q_1 = 2.5 - 0.5 = 2$  e la lunghezza massima dei baffi del box-plot vale, quindi,  $1.5 \times IQR = 1.5 \times 2 = 3$ . Il baffo inferiore si arresterà, dunque, a 0 (il dato minimo), mentre il baffo superiore si arresterà a 3 (il dato più vicino a 5.5), mentre il dato pari a 10 costituisce un outlier, o dato grande in modo anomalo, essendo esterno al baffo (in particolare, si tratta di un *outlier* estremo). Il boxplot è rappresentato in Figura 2.

### Esercizio 2

1) La proporzione campionaria di malati di morbillo con la febbre alta tra i sintomi è:  $\hat{p} = 22/150$  = 0.147

2) Trattandosi di estrazioni con reimmissione sono indipendenti e, pertanto, la variabile casuale X che conta, tra i 10 estratti, il numero di malati di morbillo con la febbre alta come sintomo è una Binomiale di parametri  $n = 10$  e  $p = \hat{p} = 0.147$ . La probabilità cercata è  $P(X < 2) = P(X = 0) + P(X = 1) =$  $(1 - 0.147)^{10} + 10 \times 0.147^{1} \times (1 - 0.147)^{9} = 0.555$ .

3) Essendo soddisfatte le condizioni per l'utilizzo dell'intervallo di confidenza asintotico per la proporzione:

$$
\left(\widehat{p} - z_{\frac{\alpha}{2}}\sqrt{\frac{\widehat{p}(1-\widehat{p})}{n}}; \widehat{p} + z_{\frac{\alpha}{2}}\sqrt{\frac{\widehat{p}(1-\widehat{p})}{n}}\right)
$$

per  $\alpha = 0.01$  si ha  $z_{\frac{\alpha}{2}} = 2.5758$ , e quindi

 $(0.147 - 2.5758 \cdot 0.029, 0.147 + 2.5758 \cdot 0.029)$ 

(0.073, 0.221)

4) Si vuole sottoporre a verifica l'ipotesi nulla  $H_0$ :  $p = 0.12$  contro l'alternativa  $H_1$ :  $p > 0.12$ . Osserviamo che  $\hat{p} = 0.147 > 0.12$ . La statistica test è data da

$$
\frac{\widehat{p} - 0.12}{\sqrt{\frac{0.12 \cdot (1 - 0.12)}{150}}} = 1.018
$$

ed essendo inferiore al valore critico  $z_{0.05} = 1.6448$ , non si può rifiutare l'ipotesi nulla al livello richiesto, cioè non c'è abbastanza evidenza per dimostrare che la percentuale di malati di morbillo che possono manifestare la febbre alta tra i sintomi è superiore al  $12\%$ .

5) Se non si può rifiutare l'ipotesi al livello del 5% non la si rifiuta nemmeno al livello dell'1%, perchè riducendo  $\alpha$  si aumenta il valore critico del test.

#### Esercizio 3

1) Con riferimento alla tabella del testo, si ha:

Temperature: 
$$
\bar{x} = \frac{1}{30} \sum_{i=1}^{30} x_i = \frac{255.9}{30} = 8.53
$$
,  $\sigma_x^2 = \frac{1}{30} \sum_{i=1}^{30} x_i^2 - \bar{x}^2 = \frac{2346.8}{30} - 8.53^2 = 5.466$ 

PM10: 
$$
\bar{y} = \frac{1}{30} \sum_{i=1}^{30} y_i = \frac{1146.0}{30} = 38.2
$$
,  $\sigma_y^2 = \frac{1}{30} \sum_{i=1}^{30} y_i^2 - \bar{y}^2 = \frac{53763.2}{30} - 38.2^2 = 332.867$ 

La variabilità dei dati si confronta tramite il coefficiente di variazione:  $CV_x = \frac{\sigma_x}{\bar{x}}$  $\frac{\text{dei}}{\text{sinh}x}$  dei dati si confronta tramite il coefficiente di variazione:  $\text{CV}_x = \frac{\sigma_x}{\bar{x}} = \frac{\sqrt{5.466}}{8.53} = 0.274$  e  $CV_y = \frac{\sigma_y}{\bar{y}} = \frac{\sqrt{332.867}}{38.2} = 0.478$  pertanto il PM10 medio orario ha una variabilità superiore alla temperatura massima giornaliera.

2) Valutiamo tramite il coeff. di correlazione lineare  $\rho_{xy}$  l'eventuale presenza di una relazione lineare tra il PM10 medio orario e la temperatura massima giornaliera. Siccome

$$
\rho_{xy} = \frac{cov_{x,y}}{\sqrt{\sigma_x^2 \sigma_y^2}} = \frac{n^{-1} \sum_i x_i y_i - \bar{x} \bar{y}}{\sqrt{\sigma_x^2 \sigma_y^2}} = \frac{10867.8/30 - 8.53 \times 38.2}{\sqrt{5.466 \times 332.867}} = \frac{36.414}{\sqrt{5.466 \times 332.867}} = 0.854
$$

possiamo affermare che tra i dati esiste una correlazione lineare positiva.

3) La bontà dell'adattamento ai dati di un modello lineare è misurata da  $R^2 = \rho_{xy}^2 = 0.854^2 = 0.729 >$ 0.70 e quindi sembra ragionevole modellizzare la relazione tra i dati con il modello di regressione lineare semplice. Le stime dei parametri sono:

$$
\hat{b} = \frac{cov_{xy}}{\sigma_x^2} = \frac{36.414}{5.466} = 6.662, \quad \hat{a} = 38.2 - \hat{b} \cdot 8.53 = -18.627,
$$
  
ed 
$$
s^2 = \frac{n}{n-2}(1 - R^2)\sigma_y^2 = \frac{30}{28}(1 - 0.729) \cdot 332.867 = 96.650.
$$

4) L'intervallo di confidenza al  $95\%$  per la pendenza è dato da:

$$
\hat{b} \mp t(n-2) \frac{1}{2} \sqrt{\frac{s^2}{n \sigma_x^2}}
$$
, quindi:  $\left(6.662 \mp 2.0484 \sqrt{\frac{96.650}{30 \cdot 5.466}}\right) = (5.089, 8.235)$ 

ed essendo un intervallo che non contiene il valore 0, possiamo rifiutare l'ipotesi  $H_0 : b = 0$  al livello del  $5\%$ . Infatti, il valore della statistica test è

$$
\frac{\hat{b}}{\sqrt{\frac{s^2}{n\sigma_x^2}}} = \frac{6.662}{\sqrt{\frac{96.650}{30 \cdot 5.466}}} = 8.678
$$

e siccome  $8.678 > t(n-2)_{\alpha/2} = 2.0484$  la regressione è significativa al livello del 5%.

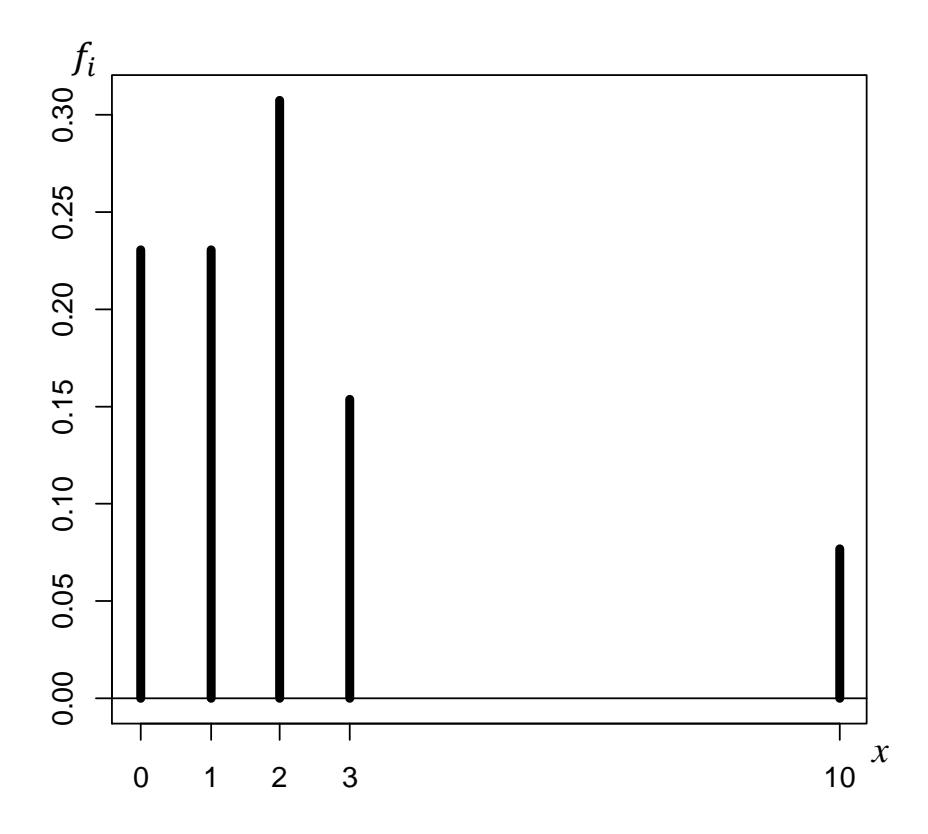

**Figura 1 –** Esercizio 1. Diagramma ad aste/bastoncini della distribuzione di frequenza (relative) dei dati.

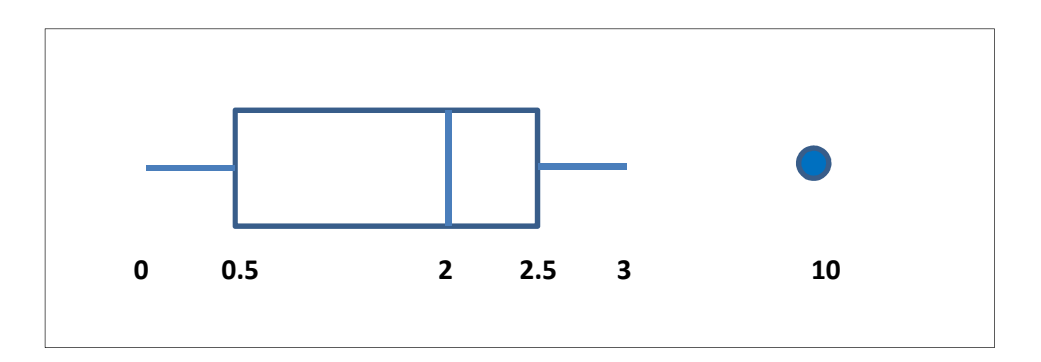

**Figura 2** – Esercizio 1. Boxplot.